<<SQL Server数据库应用与开发>>

书名:<<SQL Server数据库应用与开发>>

- 13 ISBN 9787508450490
- 10 ISBN 7508450493

出版时间:2007-10

页数:286

作者:李德有,彭德林

PDF

更多资源请访问:http://www.tushu007.com

, tushu007.com

<<SQL Server数据库应用与开发>>

"SQL Server数据库应用与开发"是高职高专计算机及相关专业的一门专业技能课,数据库的操作管理

sQL Server

SQL Server 2005

SQL Server 2005

SQL Server 2005

, tushu007.com

SQL server2005

www.waterpub.com.cn softdown.

*Page 2*

为方便教师授课,本书免费提供配套电子教案,读者可到中国水利水电出版社网站下载,网址为http

 $,$  tushu007.com

<<SQL Server >>

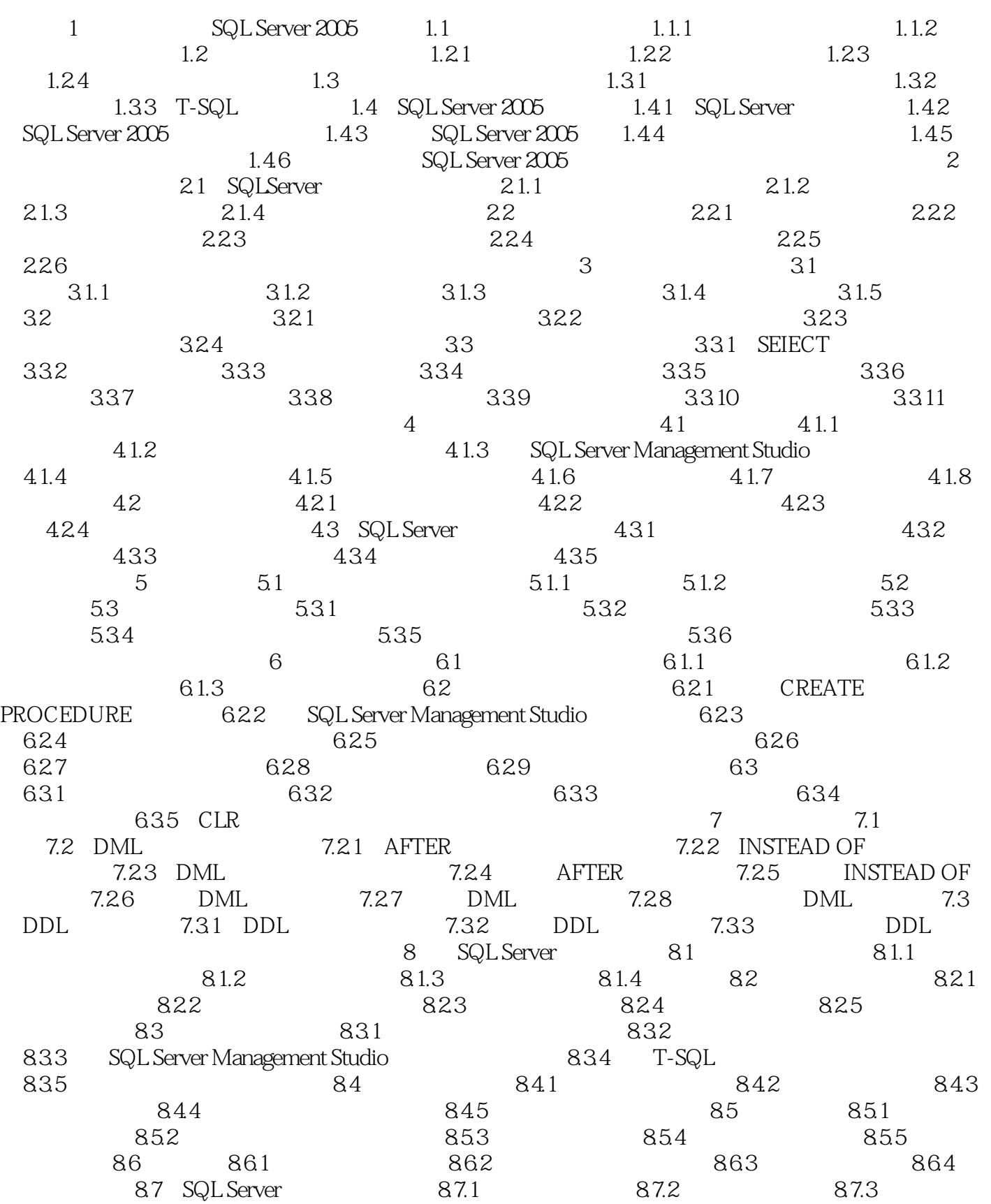

 $,$  tushu007.com

<<SQL Server数据库应用与开发>>

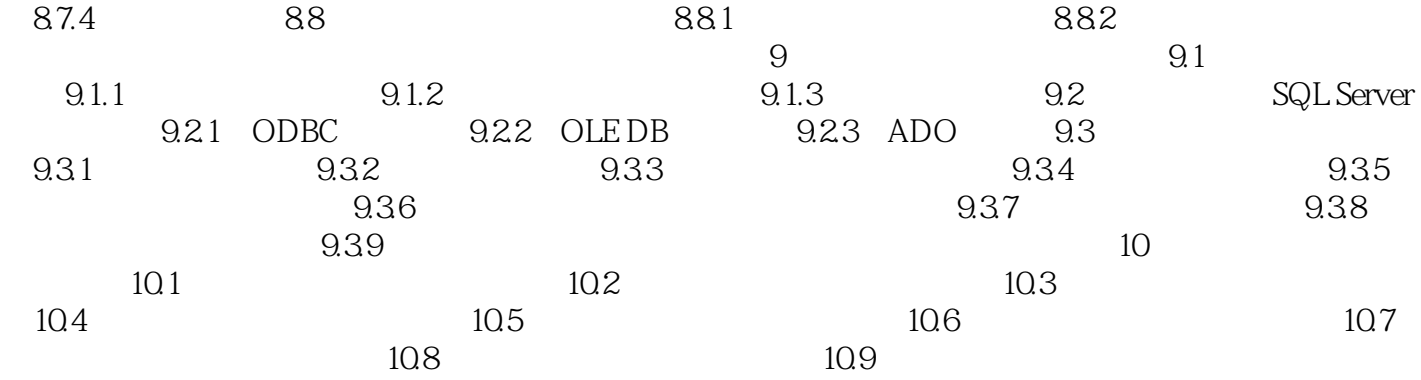

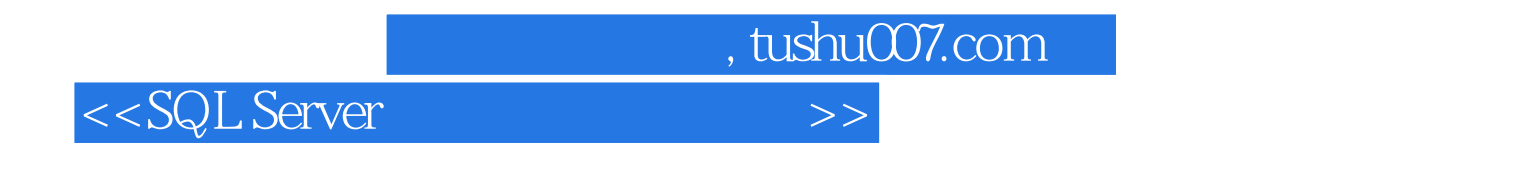

 $\text{SQL Server } \hat{2005}$  10

and SQL Server<br>SQL Server 2005<br>SQL Server 2005 SQL Server 2005

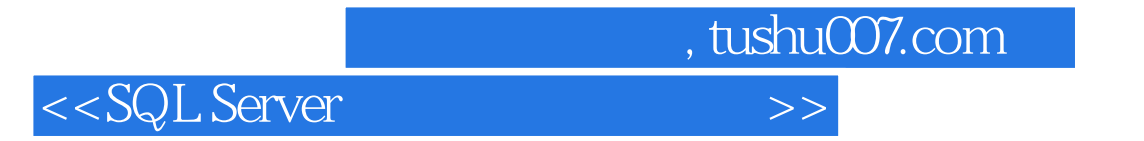

本站所提供下载的PDF图书仅提供预览和简介,请支持正版图书。

更多资源请访问:http://www.tushu007.com